# Download Image Photoshop App !!INSTALL!!

Installing Adobe Photoshop and then cracking it can be done in a few simple steps. The first step is to download and install the Adobe Photoshop software. Then, you need to locate the installation.exe file and open it. Once it is opened, follow the on-screen instructions to install the software. Once the installation is complete, you need to locate the patch file and copy it to your computer. Then, you need to open the patch file and follow the instructions on how to patch the software. Once the patching process is complete, you will have a fully functional version of Photoshop on your computer. To show that the software is working, you can check the version number to ensure the crack was successful.

#### [Download](http://lehmanbrotherbankruptcy.com/QWRvYmUgUGhvdG9zaG9wIDIwMjAgKHZlcnNpb24gMjEpQWR.marinovich/sicker.bejewelled.ZG93bmxvYWR8NElhTW5oMGFYeDhNVFkzTWpVNU1qVTNOSHg4TWpVNU1IeDhLRTBwSUZkdmNtUndjbVZ6Y3lCYldFMU1VbEJESUZZeUlGQkVSbDA/birthstone/phenomenologically.)

One thing that I was really excited to see, though, is the new Sketch feature. It turns out that I am not the only one who loved the old Sketch feature, as the popularity of this tool continues to grow. You can start a new sketch right from the Photo section in the preferences, and you can edit it using the Apple-proprietary Pencil. I found that when you start sketching, the basic brush strokes that define the shape actually look better than in previous versions, but they are full of a lot of tiny dots. It's a bit like an old-school ink pen, actually. It tries to emulate a paintbrush, but with the added benefit of letting you outline a subject, varying the shape of the line with a simple twist, or more effectively using the Pencil to draw the path of the sketch. **ABOVE:** Nine-year-old twins Frank and Philip are photographed with their mother, Saint. **BELOW:** Above: A mask that Corinne created. **BELOW:** Below: A mask created in PicMonkey by Justin Webber, using the Jetpens and the Paper Texture brush. In addition to the standard tools, you can bring in images and layers as Live Images,

which is a new capability. Early on, I brought in the Dashboard view of the iPhone Photography app. which I modified to make it look nice on the iPad screen. Once I was ready to save these images, I could drag the image from the Lightroom window and drop it onto the iPad screen. When I touched the image, I found that it tripled in size and stayed with me in the photos section of the app. Not very useful, but it's a cool demo.

## **Adobe Photoshop 2020 (version 21) Download License Keygen With Product Key 64 Bits 2023**

You can use Photoshop for packaging purposes, building a multi-page site, building an interactive banner, and so much more. In fact, I believe any editor can make a copy of an article and start working with it at a much faster rate if they are familiar with Photoshop. With any new task, Adobe Photoshop offers you a starting point and is a very helpful tool to get started. But you may find yourself struggling with the ins and outs of the software and wondering, "what if I could do this…" It is extremely expensive and requires proper training to use in an efficient manner, a free trial in Photoshop can be purchased by clicking on the link below and will take you to Afiniti's downloads page. Tap on the Photoshop Creative Cloud and Tap on the latest version of Photoshop. Tap on the free trial version and download. Follow the instructions to install the software. The following example will show you how to work with a photograph. You will be able to crop, edit, and enhance that image. As you edit the image, you can be assured you are editing the original file and not a new copy of the image. **Work with a group**

To work with a group of files at once, choose *File > Photoshop > File Bridge*. Now, drag and drop all the images into the worksheet window and you'll be able to work on them simultaneously.

### **Make your own file type**

If you're working with a bunch of photos, you can create a new file type. This means you'll be able to work on any different file types simultaneously with the regular file types that you usually work with. To give your new image a file type name, click *File > Photoshop > Automate > Create File Type.* This will open a new TIFF file in Photoshop. If you'd like to learn more about how to use several different file types in Photoshop, click *File > Photoshop > Document Manager.*

### **Start building – straight from a stock image – with layers**

The Layers panel allows you to see all the images on a document at once. They're displayed as a stack of transparent images on top of one another, and they can be moved, rotated, resized, and edited as a unit. You can also change their opacity, fill them with different colors, and even reverse the order of these layers, to give you more control over the final look you create. Layers are an often-overlooked part of the program, allowing you to create endlessly complex effects.

#### **Work with different tools effortlessly**

To draw, draft, edit, and focus, use the rectangle tool and control points. The Region tool lets you crop and resize your image easily, and Graphics Styles let you add texture, highlights, shadows and highlights to your work, and more. You can also experiment with every tool in Photoshop by using the White Spots palette at the bottom of the screen.

#### **Make use of every part of the tool bar**

Go to the top panel and use the tools to edit your image. Drag the tool you'd like to use from the tool bar to a new window. e3d0a04c9c

## **Download free Adobe Photoshop 2020 (version 21)Serial Key 64 Bits 2023**

Photoshop contains some of the most powerful image editing tools available. It can import virtually any image file format and perform extensive editing tasks on the fly. Adjustment tools, retouching brushes, and extensive tools for batch processing help you create quick and comprehensive edits. The ability to work with virtually any file format and perform multiple tasks (such as cropping and scaling) on a single file and in almost any orientation, makes Photoshop a great choice for both casual users and professionals. Photoshop is a versatile tool from Adobe and is the go-to graphics program for many people. It's designed to let you work with a variety of file formats. It's easy to use for individuals and those with less experience, so even if you haven't used Photoshop before, you may still be able to find something to love in it. The ability to work with virtually any file format and perform multiple tasks (such as cropping and scaling) on a single file, in almost any orientation, makes Photoshop a great tool for both casual users and professionals. Photoshop is a 200-millionplus-selling photo editing software that allows users to retouch images in an efficient manner. It has a drag-and-drop interface that is easy to use, and users can access many of the most popular file formats. Adobe photography software has extensions for Photoshop and Elements. Adobe plugins include:

- Galaxy Photoshop plug-in
- Lightroom mobile
- Lightroom web
- Lightroom for mobile (iOS) and Linux
- Lightroom for Android
- PrintLab for iOS
- PrintLab for Android
- PrintLab for Linux.

download photoshop app on pc can i download photoshop without creative cloud can you download photoshop without creative cloud download photoshop without creative cloud mac download photoshop elements 2022 download photoshop elements 2018 windows download photoshop elements 2019 mac download photoshop elements 2018 mac download photoshop elements 2.0 free photoshop software download for windows 7

This feature enables the user to easily draw on an image. The line can be straight or curved, and the line can also be adjusted. It's similar to the popular line and shape tool in Illustrator. The new curved button allows the user to draw shapes easily. The line is also closed and these features can help with metal effects and much more. Automatic object selection in Photoshop CC and Elements has virtually doubled in quality, responding to more expressive brush strokes. Additional detection of multiple objects, merges and color science technologies enhance object detection, making the tool even easier to use. Behind the scenes, Adobe is working to make every Photoshop feature run faster, and to lower the amount of memory or computer resources Photoshop demands on your machine. This is great news for the millions of people who use Photoshop to edit large images such as panoramas or virtual tours and all those who want a professional-grade tool to edit avatars. Photoshop CC on the web is also 50 percent faster, and brings three new features to Photoshop. These include Ability to Extend Edge, Customizable Interface Settings and Quickly Apply 1-Click

Images to Layer. While it's still the first desktop image editing application, Elements is growing in popularity among photographers. It has had banner features such as depth of field, lens correction and noise reduction, but Photoshop Elements 2023 brings a different set of capabilities. With over 100 million users, Elements is the most popular photo editing software available. Adobe's new cloudbased Elements 2023 will allow you to work on your images from anywhere, and will also translate photographic content so users can see exactly what each other are seeing. Additionally, with over 100 million users, Organizer features a new Tile Grid view, and the New Capture function offers powerful photo editing while you're shooting.

Photoshop's core features include image editing tools and finishing touches that include all types of images, including photos, illustration, text, video and web projects. In addition to tools for retouching and compositing, a variety of image and design effects, web editing tools, and a camera adjustment tool are available – all of which make creative work faster and easier. Adobe Photoshop is a software platform for both professionals and enthusiasts. It includes a wide variety of Photoshop editing tools for photo retouching and image editing. The software is specifically designed to help the user edit images and photo. It is a powerful image processing tool for anyone interested in image editing. The program is mainly used in the field of web design, graphic design, web development, and some other fields. The introduction of a new standard for the name of Photoshop modules is part of the transition to a new way of organizing and naming Photoshop modules. In the new standard, the name of the module will include the name of the plug-in technology, the version of Photoshop in which the module was created, and a unique identifier. This allows you to quickly navigate to the module, and not just by name. For example, if you find a file named "Photostat", you can know that it was created in Photoshop version 24.0 and is a module named "Photostat Plug-In". Check out the Adobe Help Center for more information. "For a software company that, as a core principle, believes that collaboration should be the first, and most rewarding, benefit of innovation, it's clear that a better way to work together than today is needed," said Steve Schlafly, chief product officer, Photoshop, Adobe. "We're excited to show the world the future of the collaboration, co-creation and sharing process at MAX and beyond."

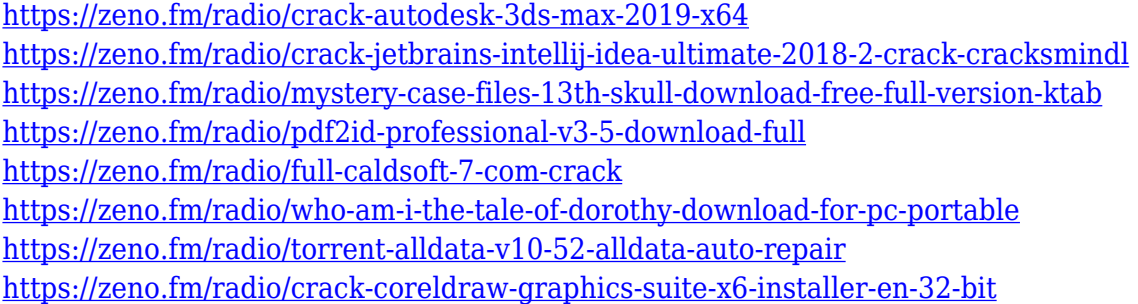

Adobe Photoshop Elements - an editable photo and image making tool that allows you to find the perfect artistic composition and modify the content. Photoshop Express - a digital art & photo editing app with more than six tools. This is the world's only digital media creation tool. It allows to create and edit photo and image editing is an Adobe Photoshop CC version, which is the best application for publishing photography. Adobe Photoshop CS6 is the light table application with circa 3.5 million users. It is most used software. The Photoshop of the family has other tools, such as Photoshop File footage, Adobe Photoshop Lightroom, Adobe Photoshop Fix, Adobe Photoshop Express, and Adobe Photoshop Krita. Colors are the simplest and easiest way to edit and modify the Photoshop. It is designed to be the most used package for editing digital photographs and images.

Photoshop has been used by professionals and photographers world-wide. On the other hand, Adobe Photoshop Elements is a suite of tools that allows editing digital photos and artwork. A very easy image making tool with a hybrid interface, Adobe Photoshop CS5 and Lightroom 3 Media are easy and fast image editing solutions. The interface combines complex controls for advanced users with an elegant, friendly workflow for beginners. GIMP - an open source software that is free and used the best image editing software world. Photoshop is a powerful photo editing tool, graphic design program, and it is one of the world's most widely used products. It provides, small, medium, and large business and professional users. It is all-in-one application and a camera calibration or Photoshop attributes is very easy with a complete set of tools.

Adobe's newest photo editing software can do a lot more than just resize, crop and straighten images. In the latest version, users can now add a variety of new editing effects to images. Users can create a variety of collages by combining images into a single design. Photoshop is one of the bestknown and most powerful image editing program used by professional as well as amateur photographers, graphic designers, and artists alike. Read this book and have fun with the different features. You can learn the basics, then use things such as the animation tool (a good one to learn is the transform tool), or erase the background of your picture. There is also a chapter that shows you how to crop images, make them bigger, and how to use the pen tool. You can learn how to retouch photos, how to create a collage, and how to extract the part of the picture that you're interested in using the clone tool. There are also some shortcuts and how to make things easier. This comprehensive new edition of the classic and timeless reference for graphic artists, designers, photographers, and even some nonartist friends and relatives, Pocket Software's Ultimate Guide to Illustrator 9 brings you the best of the best in issues of Illustrator. In this new edition, the authors have updated and revised the 9th edition for Illustrator CS6, making it even easier to learn and use the features of the new version. The Creative Cloud subscription plan that gives you access to the latest releases of Adobe software and the apps that go along with them was formally known as the Community Idea Labs, or CIL. Now, the Creative Cloud team is calling the expanded suite of apps and services that come with the CC plans the Family Library. This under-the-hood name is tied to the goal of breaking down the barriers between work, play, and creativity by offering up the combination of apps and video classes that should help you master your work. The Family Library is currently available to subscribers in more than 100 countries.